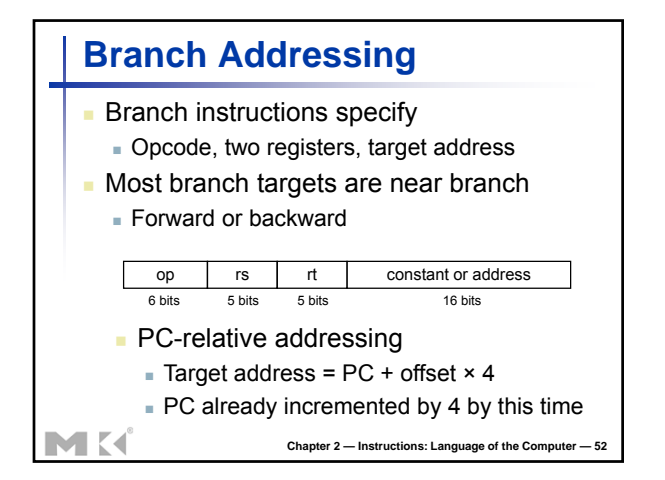

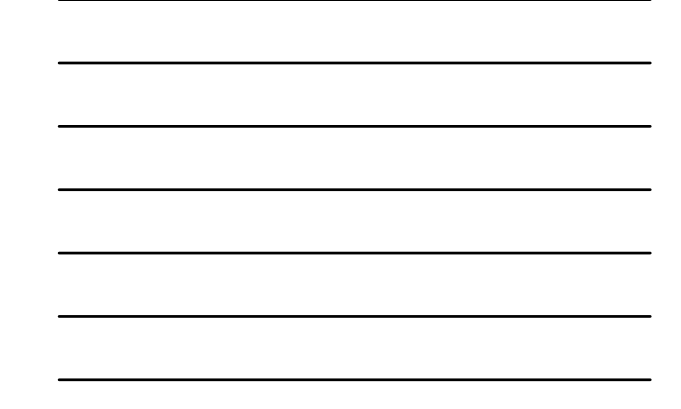

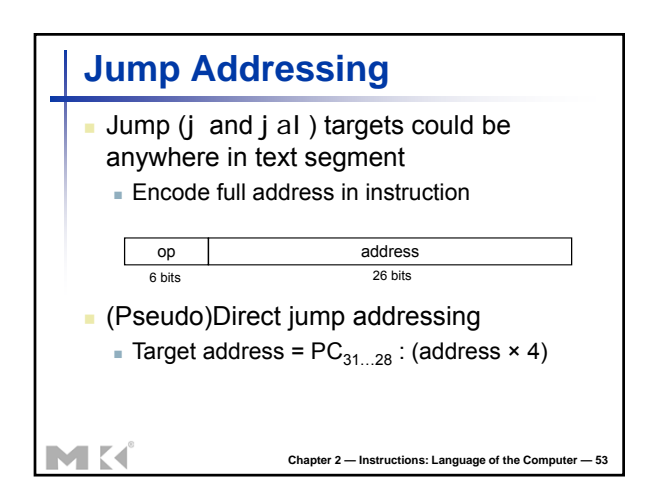

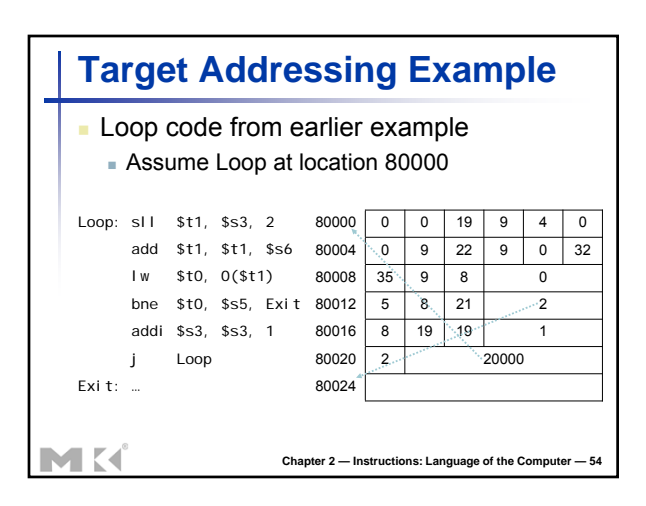

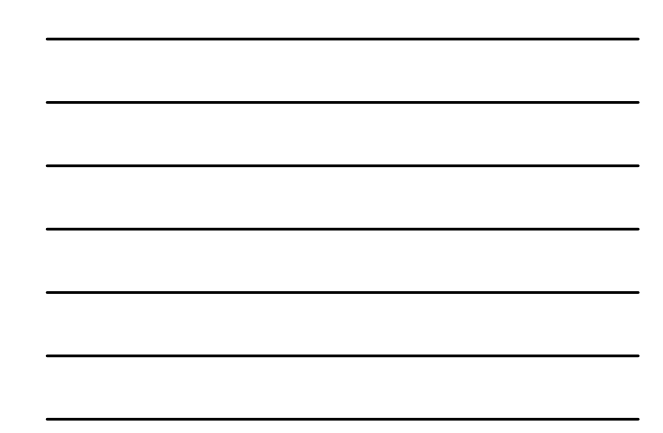

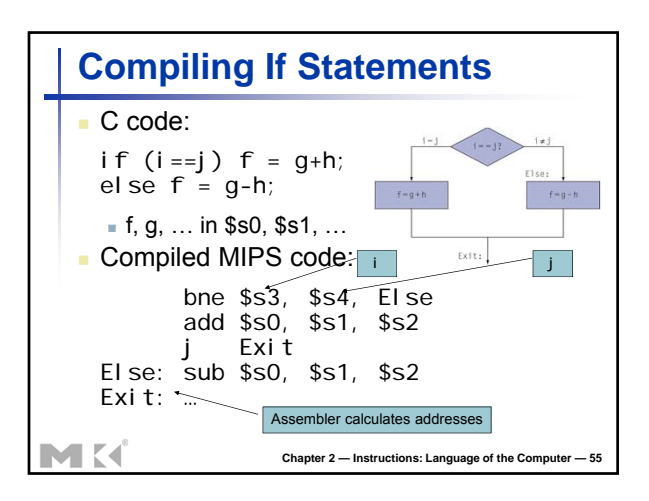

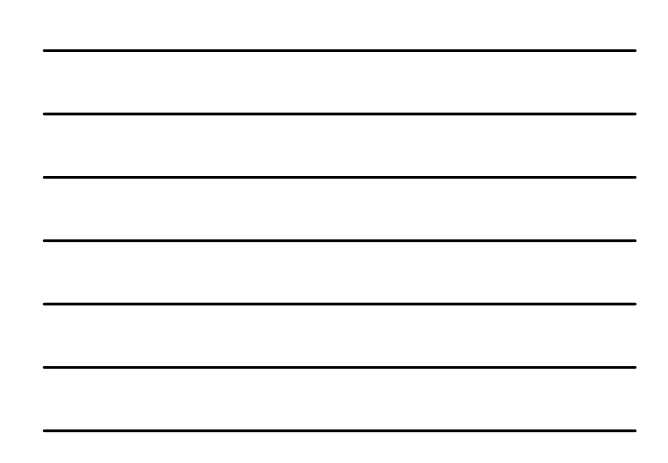

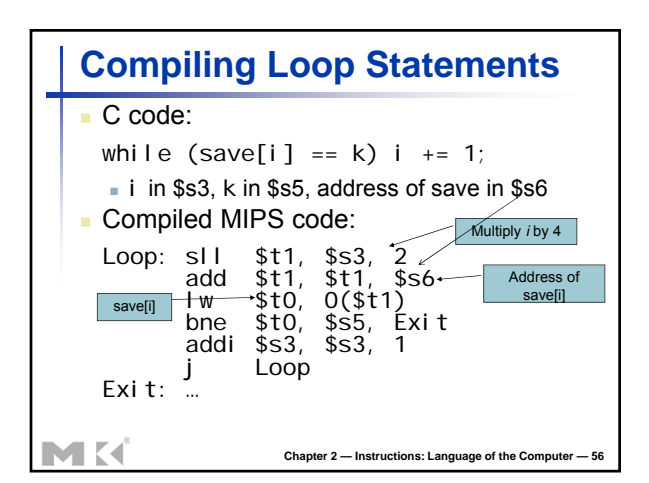

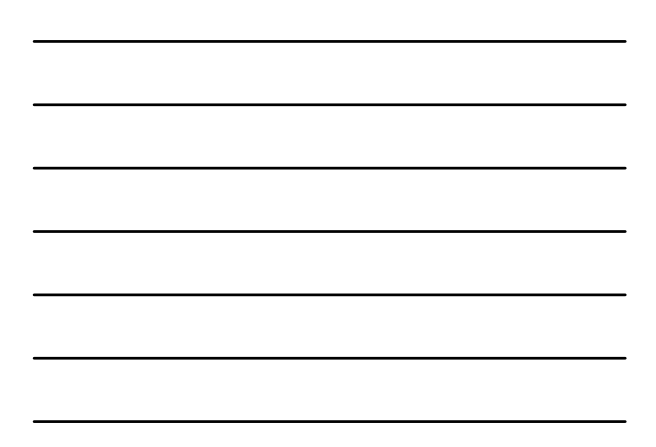

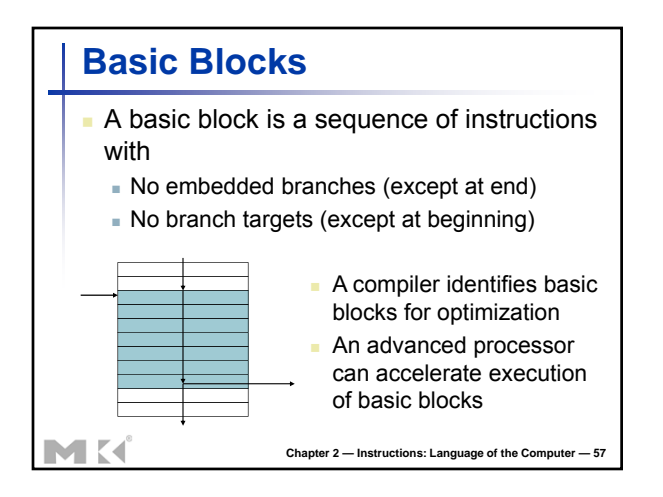

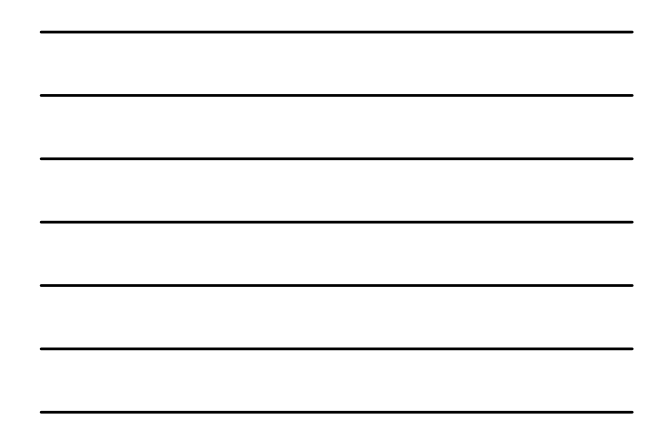

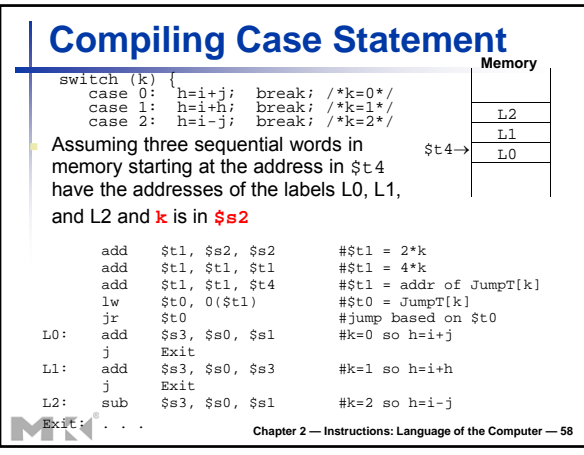

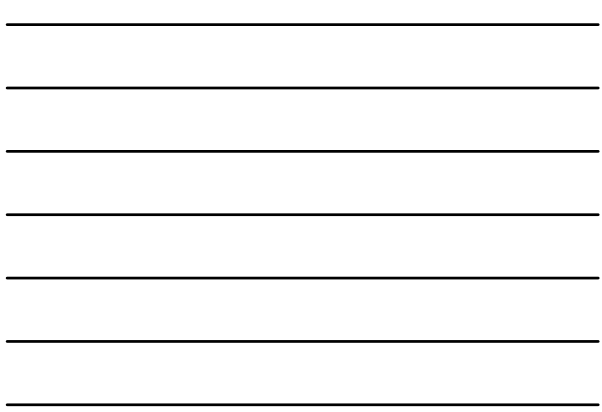

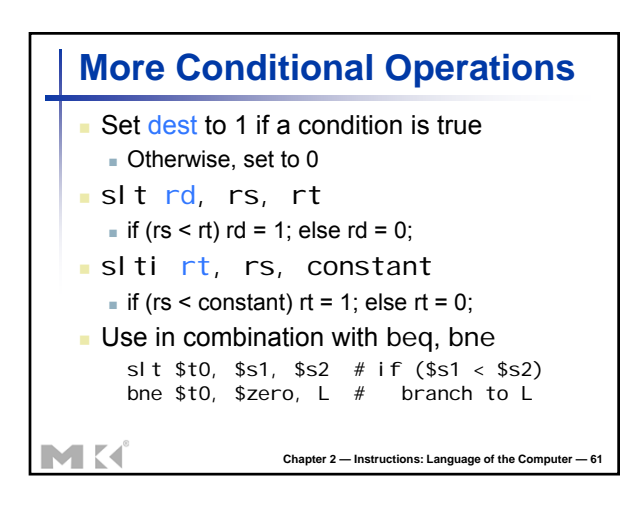

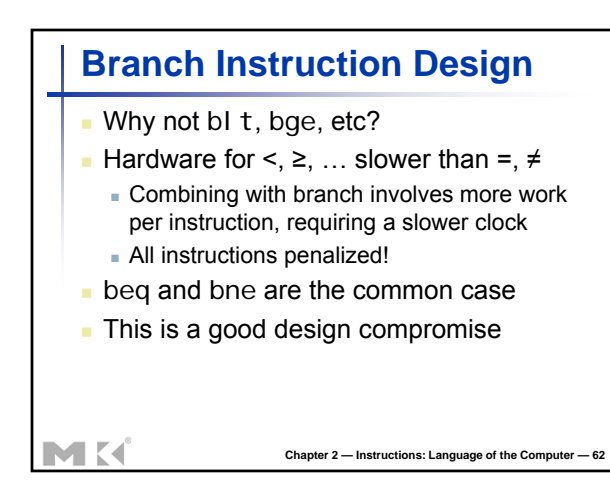

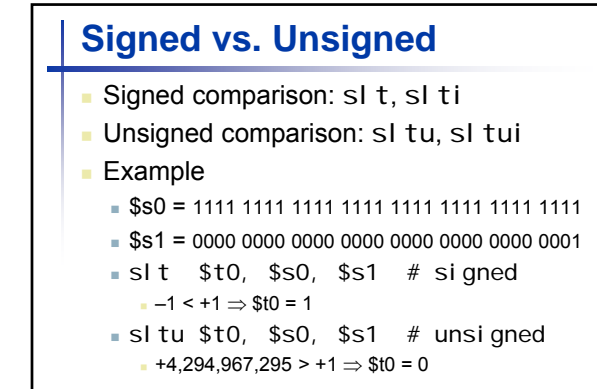

MK

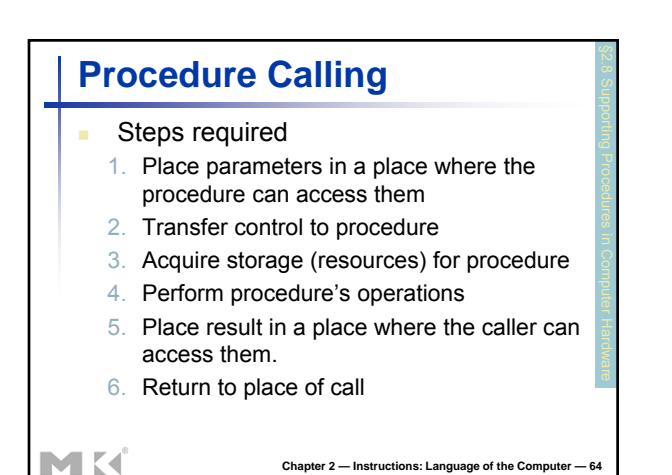

Chapter 2 — Instructions: Language of the Computer

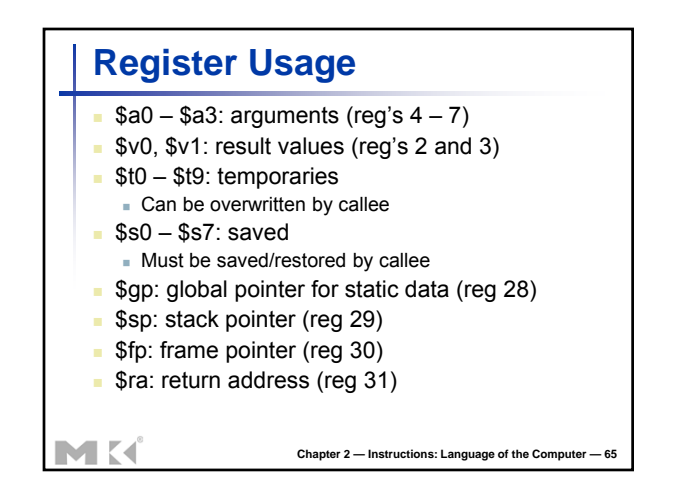

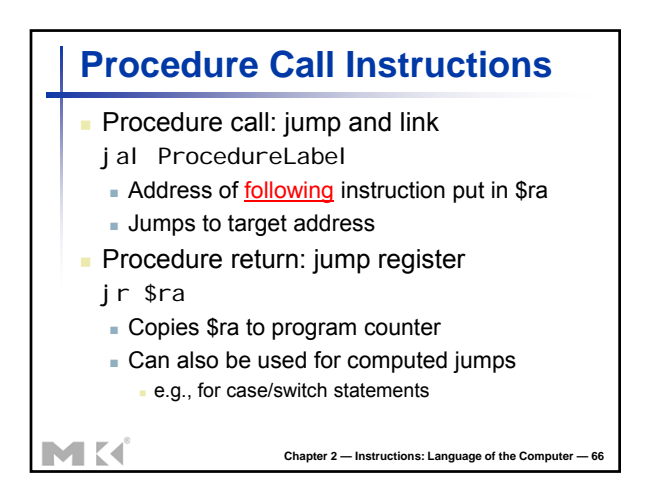

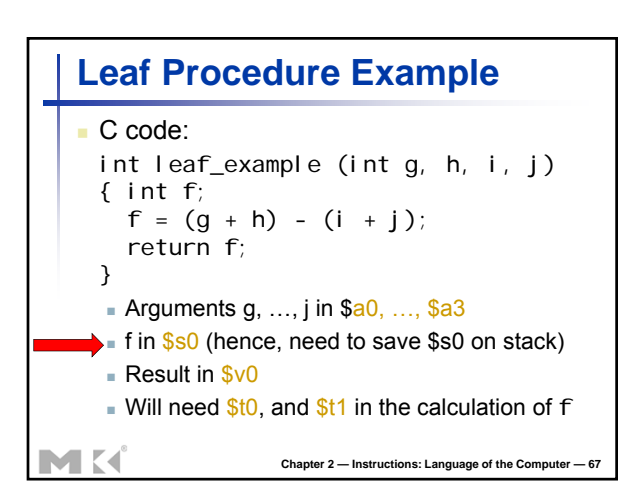

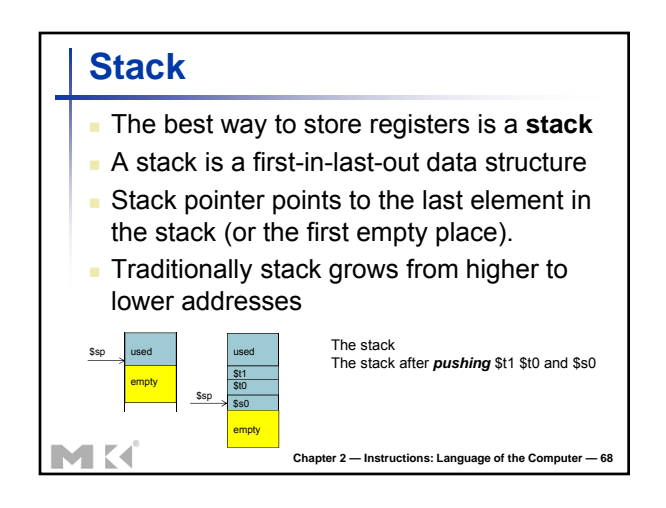

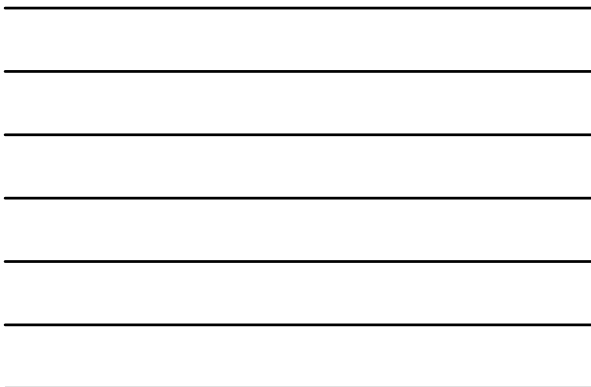

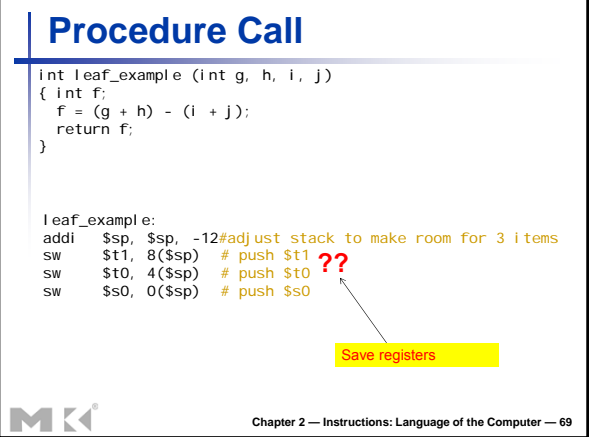

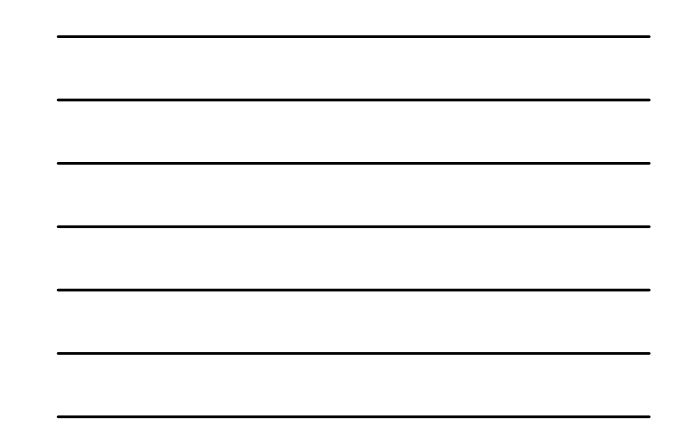

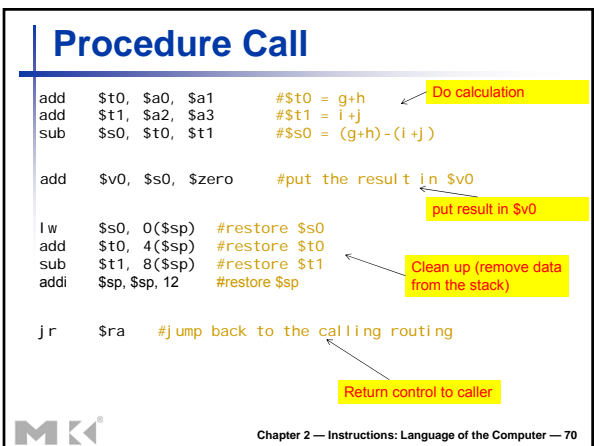

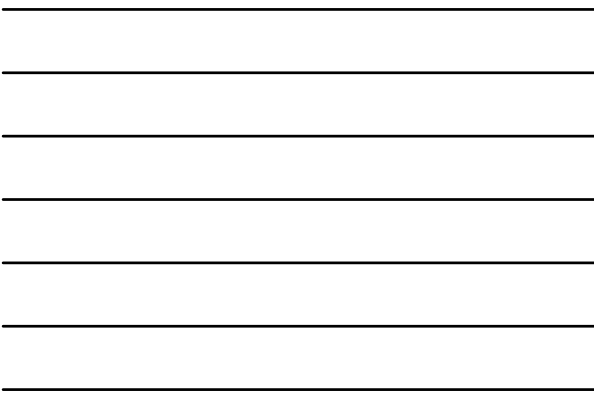

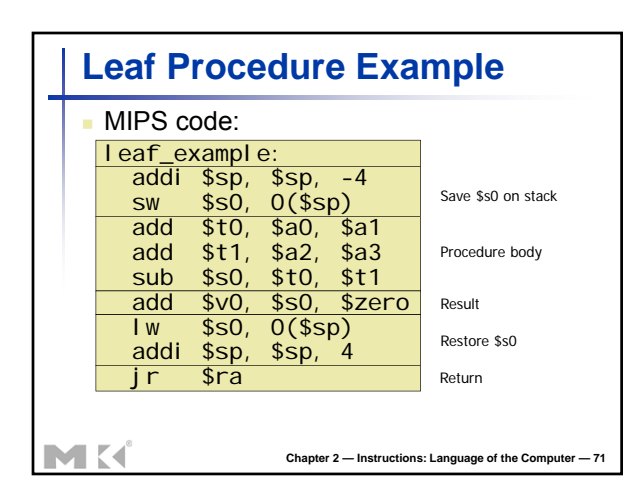

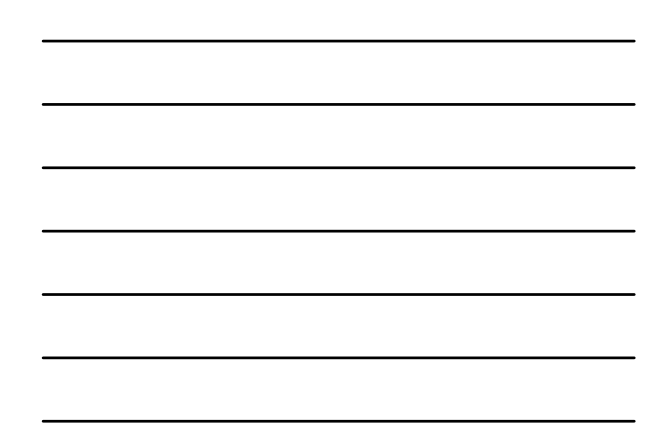

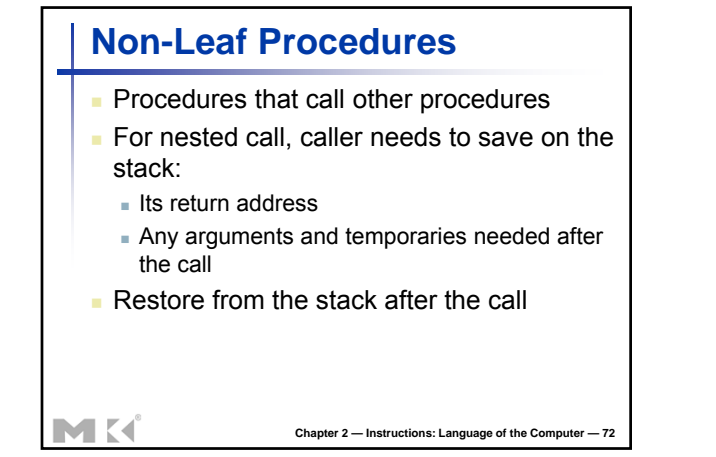

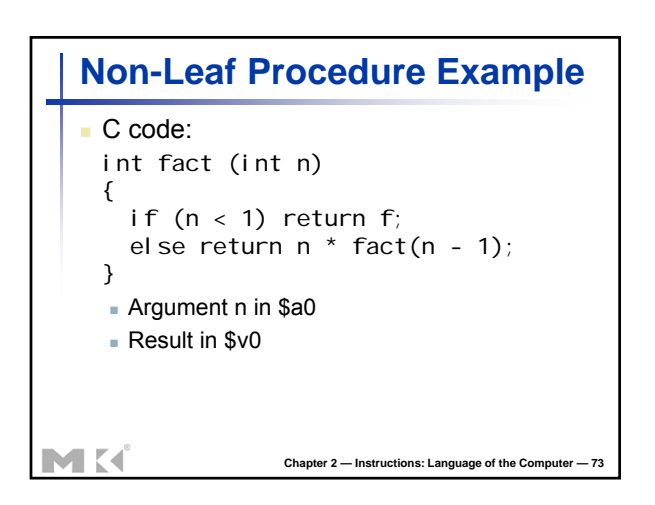

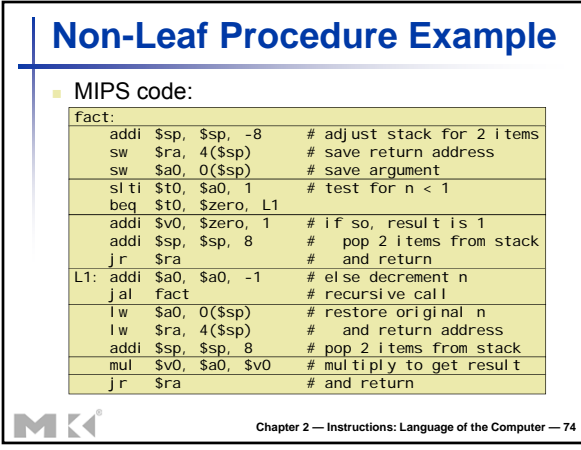

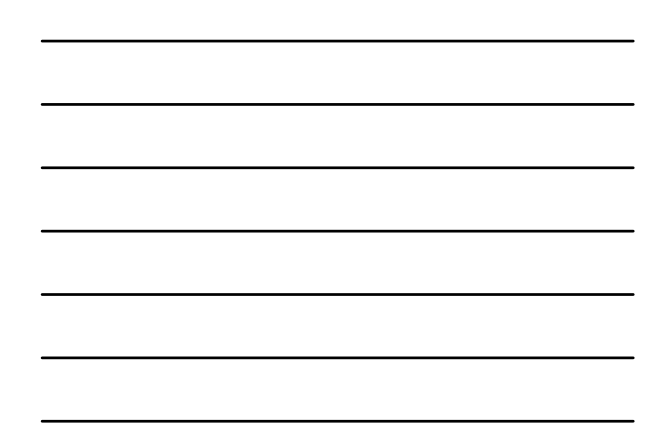

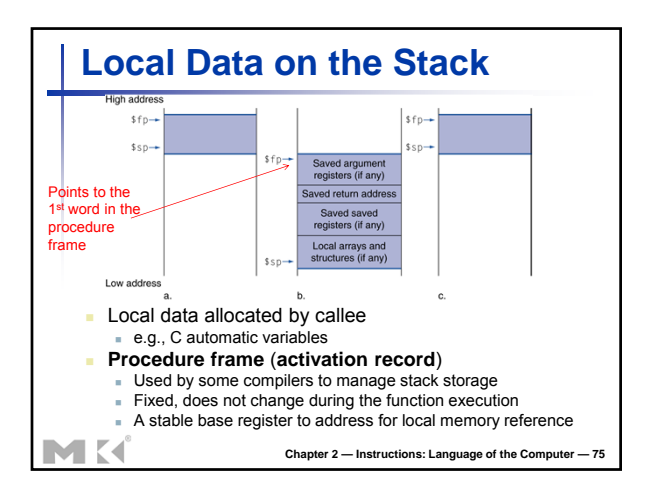

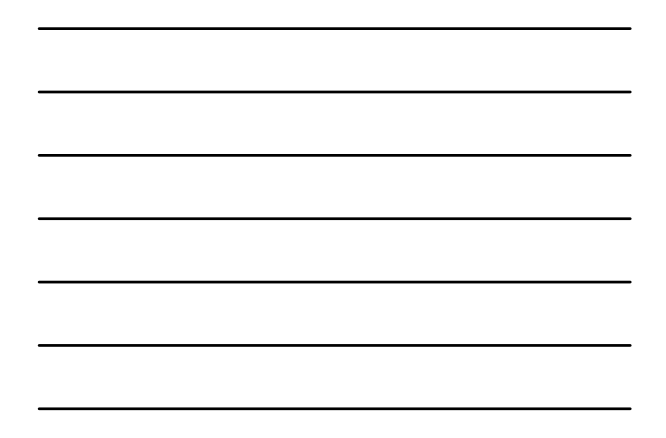

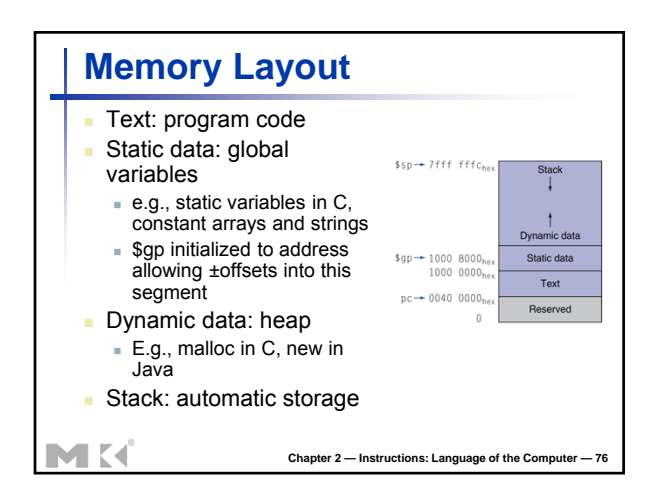

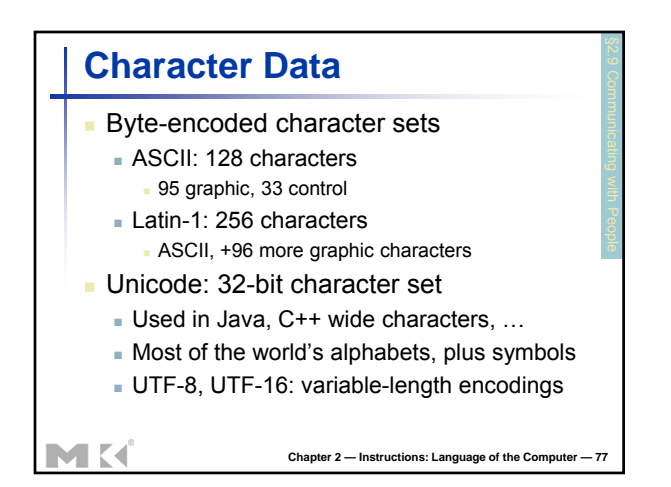

```
String Copy Example
    C code (naïve):
       Null-terminated string
     void strcpy (char x[], char y[])
     { int i;
        i = 0;while ((x[i] = y[i])! = '0')i + = 1;}
       Addresses of x, y in $a0, $a1
      \overline{\phantom{a}} i in $s0
MK
                      Chapter 2 — Instructions: Language of the Computer
```
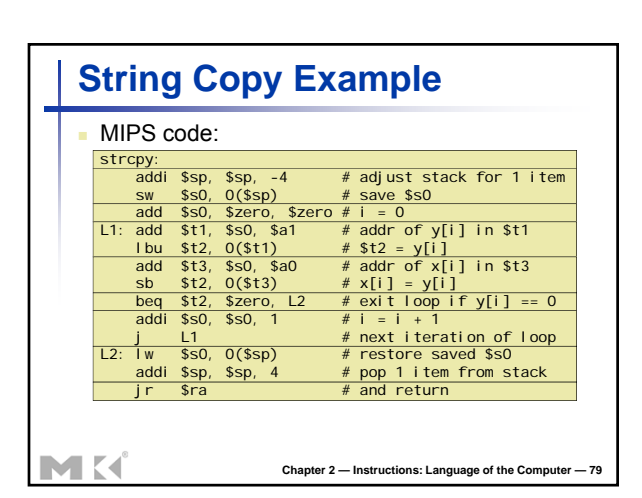

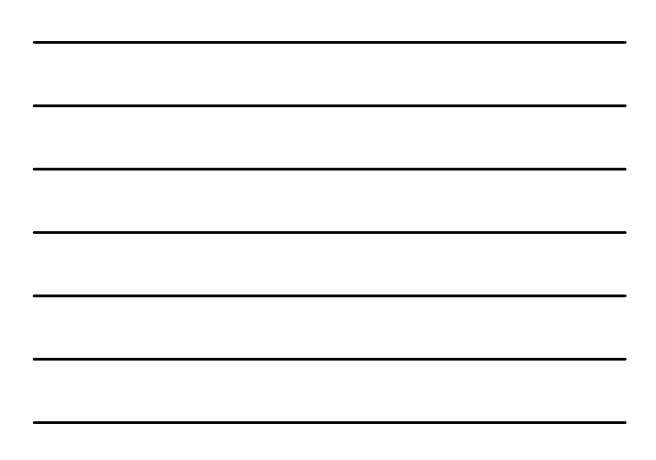

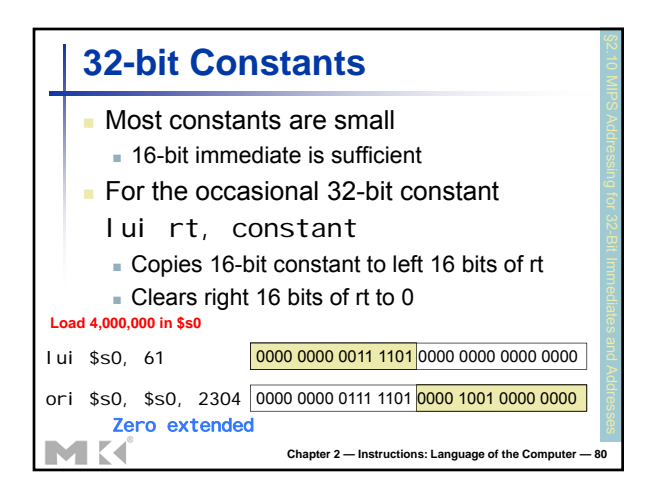

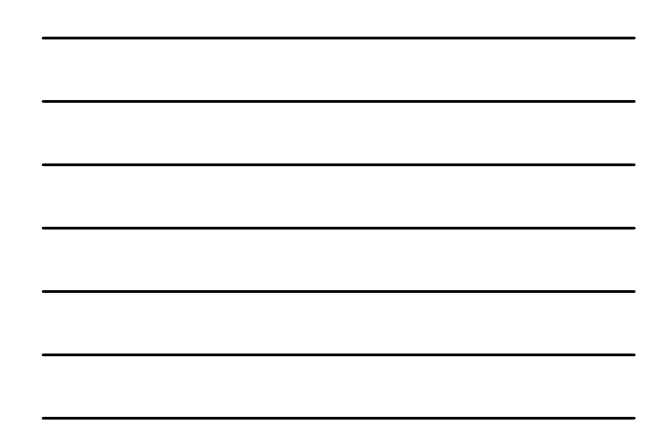

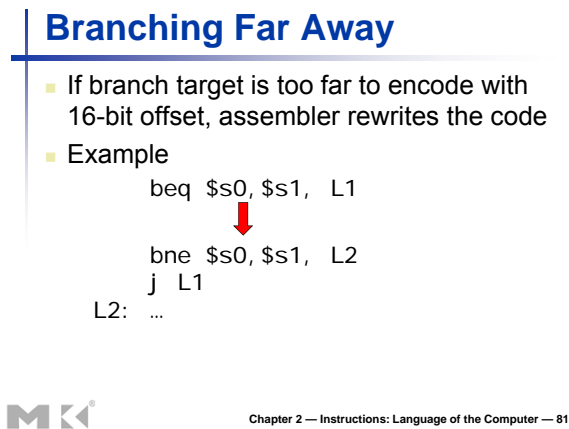

**Addressing Mode Summary**

1. Immediate addressing<br> $\boxed{op}$  rs  $\boxed{r}$  immediate 2. Register addressing<br>  $\boxed{op \mid rs \mid rt \mid rd \mid \dots}$  funct 3. Base addressing<br>  $\boxed{op \mid rs \mid rt \mid}$  Address

4. PC-relative addressing<br>
op rs rt Address

Address  $\boxed{op}$ 

MK

**Chapter 2 — Instructions: Language of the Computer — 82**

rd Word

Word

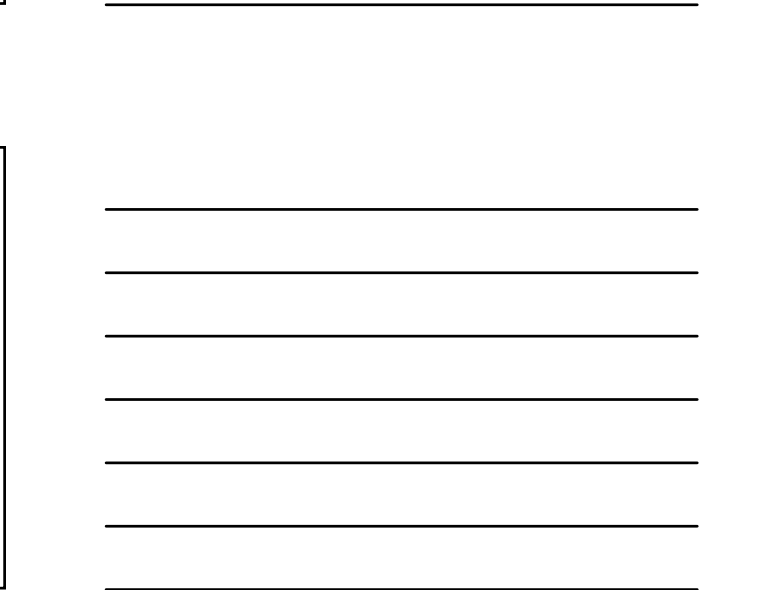

Chapter 2 — Instructions: Language of the Computer 10